# Email Marketing Robot Activation Code [Win/Mac] (Updated 2022)

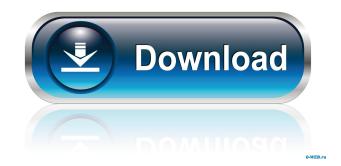

## Email Marketing Robot Crack + Download [Win/Mac]

Email Marketing Robot is a.NET framework-based tool for managing email marketing campaigns. With this application, you can manage email campaigns, send marketing campaigns, and create email templates. It also supports email... 15 Mar 2016 Email Marketing Robot Final Verdict: As with all software applications, Email Marketing Robot is not perfect. Nevertheless, it works like a charm on Windows platforms and its interface is quite intuitive.[Hearing handicap in otosclerosis patients]. To study the characteristics of the hearing handicap of otosclerosis patients, we examined the auditory evoked potentials (AAEP) and the pure tone audiograms of 100 patients with a middle ear disorder of unknown etiology. All patients had normal tympanograms. The AAEP and the pure tone audiograms were tested before and after steroid treatment. The average hearing loss was 36 dB. In all patients the AAEP was abnormal, consisting of the decrease in the latency of waves I and III, and the increase of the N1 and P1 latencies. The normalization of the AAEP after steroid treatment was associated with the regression of the hearing loss. The L.O.O.D. Army, though now as troubled as ever in its new California home, goes about its grim business of killing a myriad of unwanted critters as usual. Lauding the "new" array of weapons at their disposal and taking satisfaction in their ability to cleanse the world of their new adversary, which is a pallid man in a white robe, the L.O.O.D. Army's resolve is stronger than ever. The L.O.O.D. Army now has a new plan of action - to rid the Earth of its remaining human population, including those few who might survive the orbital bombardment and nuclear holocaust. The L.O.O.D. Army is no better than the rest of us. It is far from exempt from corruption, even if it is a bit more subtle than its industrial and scientific counterparts. However, those who have given up hope of any sort of change can take comfort in the fact that this "bad" army has a "good" side, which is just as wicked as its other side. The so-called good side is known as the L.O.O.D. Army, and it believes it has the right to kill anyone it wishes. A full support

### **Email Marketing Robot Crack + Free Download**

1d6a3396d6

## Email Marketing Robot (LifeTime) Activation Code For Windows [Updated-2022]

Description: Email Marketing Robot is a professional marketing automation tool that integrates with your email marketing service to automate your email marketing campaigns. Its intuitive interface lets you easily build and schedule campaigns, send targeted newsletters and other messages to your subscribers, and track results. Advanced features Email Marketing Robot is easy to use. However, it comes with advanced features such as flexible scheduling, customizable campaigns, content templates, and email reporting. Installation and interface Installation and interface Email Marketing Robot is an easy to use application. The interface is easy to navigate and the setup operation is quick. This software uses.NET Framework and it is recommended that you have the latest version of this framework installed on your machine. New marketing campaigns can be created by entering subject, email address, or phone number of a client into a text box. A drop-down list offers the choice of business type and location. Choosing one of the options automatically imports the contact list, while browsing a list will populate it with the website addresses of the contacts in the list. Create and manage marketing campaigns The campaign can be scheduled on any day and can be managed with one click. Email Marketing Robot automatically generates and sends the message, then provides you with the chance to review it. Email Marketing Robot can organize mailing lists using a drop-down list or a list of text addresses. The application also creates and manages mailing lists. Evaluation and conclusion It did not put a strain on the CPU or RAM in our tests, thanks to the fact that this software is not a high-end tool. Intuitive interface Installation and interface Email Marketing Robot is a straightforward application. This tool can be installed with just a few mouse clicks. However, the interface is not that visually attractive. Advanced features Advanced features Email Marketing Robot is a user-friendly application. This software can be set up without any difficulties. However, it does not come with additional features, so you can only build email campaigns. Install For a setup wizard, go to Install Email Marketing Robot and the support software. For Windows 1. Download the setup file, extract it and run the setup. 2. Follow the instructions to install. 3. The setup wizard will end. What's new 1.5.7.6 Beta \* Fixed problems with new option "Show preference results only in the current thread". 1.5

#### What's New In Email Marketing Robot?

Email Marketing Robot is designed for companies, Email Marketing Robot is a comprehensive software application that gives you the possibility to organize marketing campaigns and send relevant information to your clients via email. Installation and interface The setup operation is fast and the only notable aspect about it is that you must have.NET Framework installed. As far as the interface goes, the program opts for a classical window with a neatly structured layout, and doesn't put emphasis on graphical elements. New marketing campaigns can be created by searching by business type or location, browsing a list with website addresses, or sending data to an email list. Before proceeding, the tool can be instructed to clear the list of send email addresses and mobile numbers. Create and manage marketing campaigns It's possible to enter a message subject and customize the email template using a rich text editor, select the region from a drop-down menu (e.g. USA, Canada, UK, Australia, France, Germany), choose the preferred depth level, as well as to start and stop the campaign with one click. The campaign can be saved to file and later resumed. Moreover, you can export data to CSV format, examine email and SMS history, view log details with the program's activity, as well as create blacklists with emails, SMS messages and domains. The domains can be filtered too, while the marketing emails can be scheduled for any days of the week. Evaluation and conclusion It didn't put a strain on the machine's performance in our tests, thanks to the fact that it needed a low amount of CPU and RAM to work properly. No error dialogs popped up and it didn't hang or crash. On the other hand, Email Marketing Robot is not the most intuitive or attractive application out there. Otherwise, it comes equipped with advanced options for organizing marketing campaigns. Email Marketing Robot is designed for companies, Email Marketing Robot is a comprehensive software application that gives you the possibility to organize marketing campaigns and send relevant information to your clients via email. Installation and interface The setup operation is fast and the only notable aspect about it is that you must have.NET Framework installed. As far as the interface goes, the program opts for a classical window with a neatly structured layout, and doesn't put emphasis on graphical elements. New marketing campaigns can be created by searching by business type or location, browsing a list with website addresses, or sending data to an email list. Before proceeding, the tool can be instructed to clear the list of send email addresses and mobile numbers. Create and manage marketing campaigns It's possible to enter a message subject and customize the email template using a rich text editor, select the region from a drop-down menu (e.g. USA, Canada,